# **State Machines and Message Formats for IEEE 802.1AS**

**Revision 0.0 2007.03.08** 

**Geoffrey M. Garner Samsung gmgarner@comcast.net** 

### **Revision history:**

0.0 – Initial document. Contains detailed state machines and corresponding C code for Pdelay requestor port, Pdelay responder port, peer-to-peer (P2P) transparent clock (TC) node, receipt of Sync and Follow\_Up by P2P TC port, receipt of Sync and Follow\_Up by ordinary clock (OC), and sending of Sync and Follow\_Up by OC. Also contains message formats, copied and pasted from IEEE 1588 version 2, Draft D1-C [1], with material not of interest to IEEE 802.1AS omitted.

# **1. Introduction**

This document provides state machines and message formats for IEEE 802.1AS. The actions in the state machines are given in the form of C code. The state machines include: (1) Pdelay responder port, (2) Pdelay requestor port, (3) peer-to-peer transparent clock node, (4) receipt of Sync and Follow\_Up by a peer-to-peer transparent clock port, (5) receipt of Sync and Follow\_Up by an ordinary clock, (6) sending of Sync and Follow\_Up by an ordinary clock, and (7) receiving and sending of Announce by an ordinary clock. The latter state machine is a simplified version. Message formats are provided for Announce, Sync, Follow\_Up, Pdelay\_Req, Pdelay\_Resp, and Pdelay\_Resp\_Follow\_Up. Each message contains a PTP common header, whose format is provided prior to the message formats (this is to avoid repeating the common header information with each message). Data types are summarized prior to the common header and messages.

# **2. State machines and corresponding C code**

The state machines and corresponding C code for the various P2P TC and OC functions are given in the following subsections. The notation used describes state transition diagrams using the Mealy style, where actions are associated with the transition from one state to another. The following description is taken from [1] (with additional description added on how C code is used with the state machines).

State transition diagrams are used to specify behavioral characteristics as illustrated in Figure 1. Each state transition diagram is composed of the following components:

- Named boxes, representing states
- ⎯ Directed arrows, indicating transitions from one state to the next.

Each transition is labeled with:

- The enabling event or predicate label for a transition and
- The transition action label for a transition

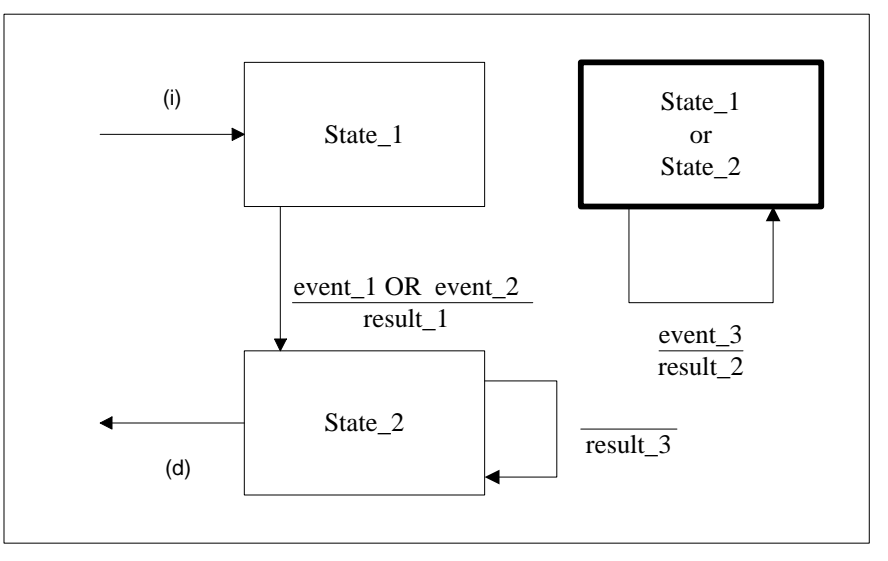

**Figure 1 : Mealy state transition diagram** 

Events, for example "event\_1," "event\_2" and "event\_3" identify the inputs to the state machine. They can be operation requests and responses, or internal occurrences such as timer expirations.

Predicates, for example "event\_1 OR event\_2," identify enabling conditions for transitions. The first predicate encountered, evaluating from left to right, that is TRUE, selects the transition to execute and therefore the next state. In the state machines here, the predicates are indicated using standard C language constructs, e.g., '&&' is used for 'AND' and '||' is used for 'OR'.

Transition actions, for example "result\_1," are the actions that are executed before transitioning to the next state. These are indicated in the state machines here using C code. Small amounts of C code are shown next to the associated transition, below the horizontal line that separates the event and action. In cases where the amount of C code is too large to fit in the diagram next to the transition, the code is placed in a C function, and the function is indicated in the diagram next to the transition. The function is in turn defined in the same figure (i.e., the figure containing the state machine) off to the side.

The next state identifies the state for the state machine after the selected transition action completes. The value of the current state changes as the transition to the next state occurs.

A bold line for a state box indicates that the box represents multiple states. Any transition shown, that begins and terminates in such a state box indicates that there has been no change in state. Note that this construct is not used in the state machines of Revision 0.0 of this document, but may be used in future revisions.

Transitions, for example the transition resulting in result\_3, that have no indicated enabling conditions, occur via unspecified mechanisms. Unless otherwise stated, in PTP the events giving rise to these mechanisms are implementation-specific and outside the scope of the standard. Note that this construct is not used in any of the state machines of Revision 0.0 of this document.

A transition into a state machine, for example "(i)," is indicated by a transition arrow that has no source state. A transition out of a state machine, for example "(d)," is indicated by a transition arrow with no destination state. Note that these constructs are not used in any of the state machines of Revision 0.0 of this document.

Example: As a result of either event\_1 or event\_2 becoming TRUE, State\_1 is replaced with the value of the next state. In this example the next state is State\_2, which is specified as the name of the state box that is the target of the transition arrow. Before the transition, result\_1 occurs. "event 3" can occur in either State 1 or State 2. The state is unchanged but an action, result 2, occurs as the result of event\_3.

### **2.1 Pdelay responder port**

The state machine and C code for a Pdelay responder P2P TC port are shown in Figure 2-1.

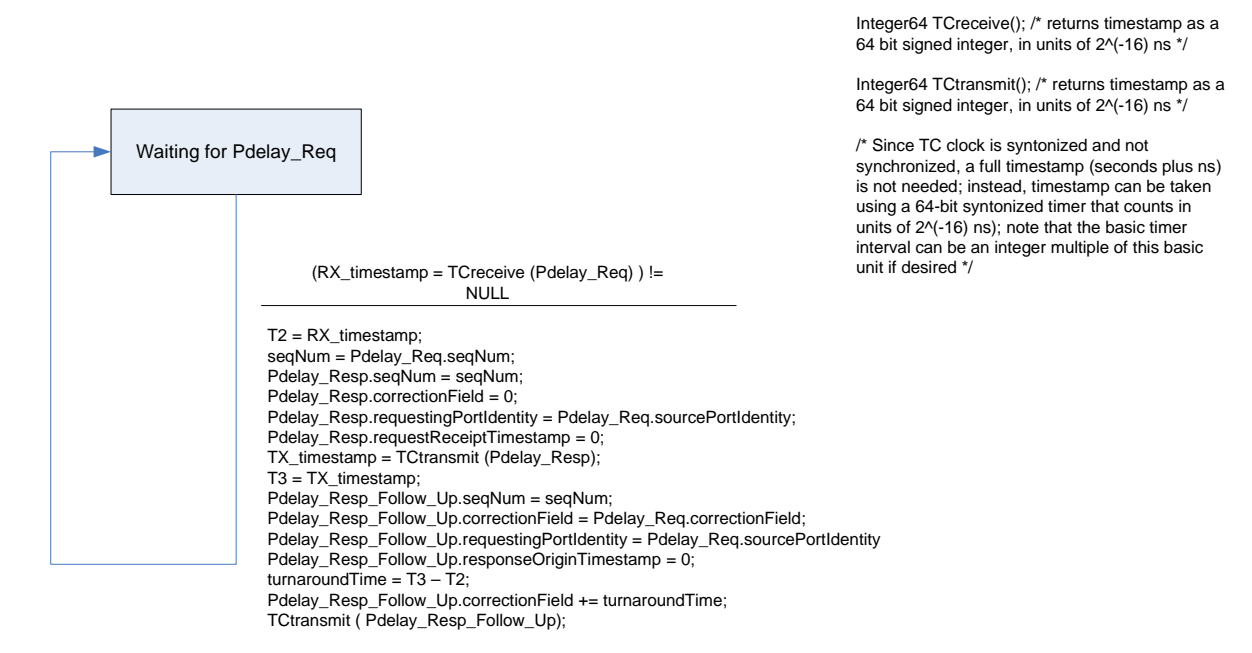

Figure 2-1. State machine, and corresponding C code, for Pdelay responder P2P TC port

### **2.2 Pdelay requester port**

The state machine and C code for a Pdelay requestor P2P TC port are shown in Figure 2-2.

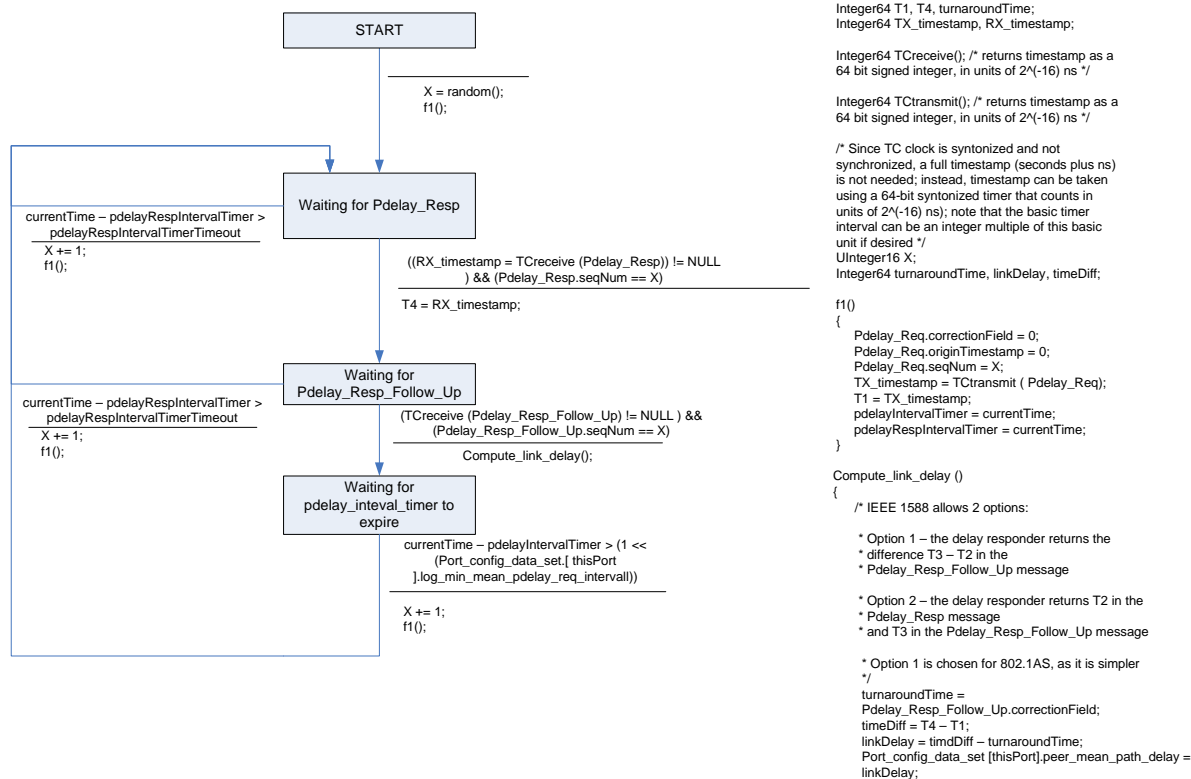

Integer64 T2, T3, turnaroundTime; Integer64 TX\_timestamp, RX\_timestamp; Figure 2-2. State machine, and corresponding C code, for Pdelay requestor P2P TC port

### **2.3 Peer-to-peer transparent clock node**

The state machine and C code for a peer-to-peer transparent clock node are shown in Figure 2-3.

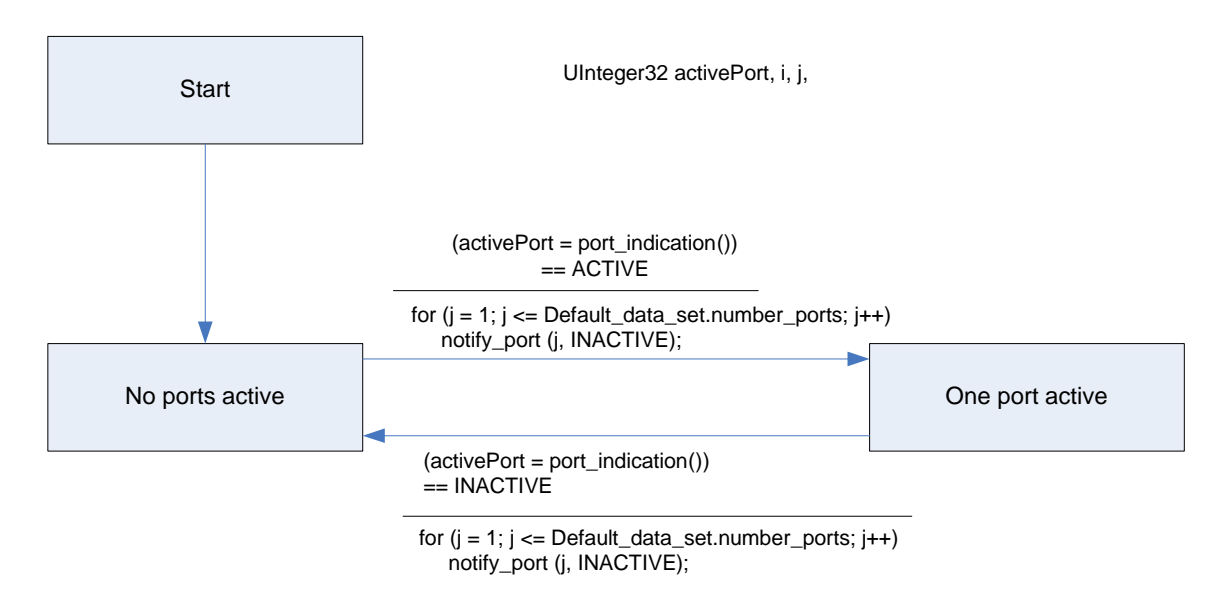

Figure 2-3. State machine, and corresponding C code, for a peer-to-peer transparent clock node

### **2.4 Receipt of Sync and Follow\_Up by a peer-to-peer transparent clock port**

The state machine and C code for receipt of Sync and Follow\_Up by a peer-to-peer transparent clock port are shown in Figure 2-4.

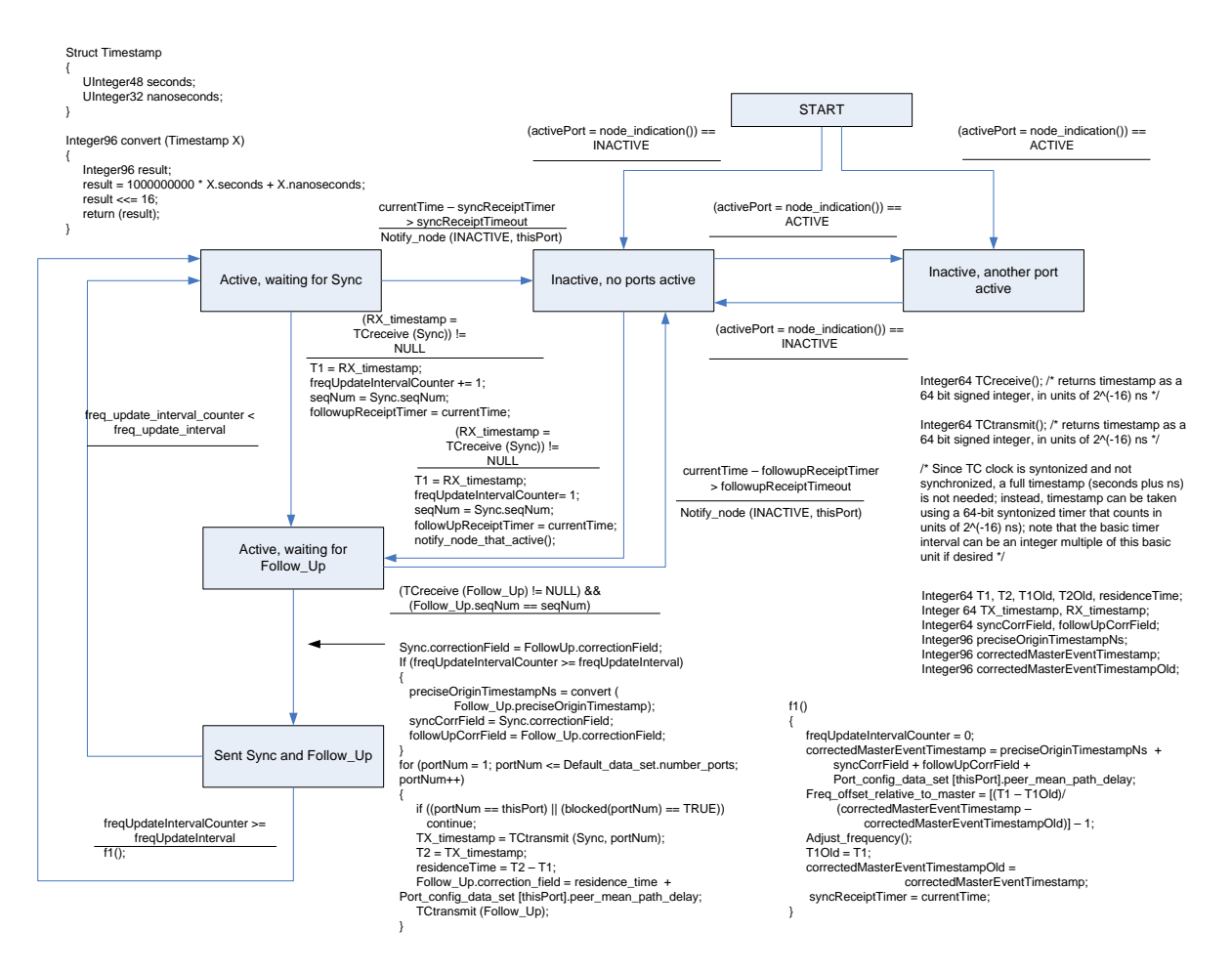

Figure 2-4. State machine, and corresponding C code, for receipt of Sync and Follow\_Up by a peerto-peer transparent clock port

### **2.5 Receipt of Sync and Follow\_Up by an ordinary clock**

The state machine and C code for receipt of Sync and Follow\_Up by an ordinary clock are shown in Figure 2-5.

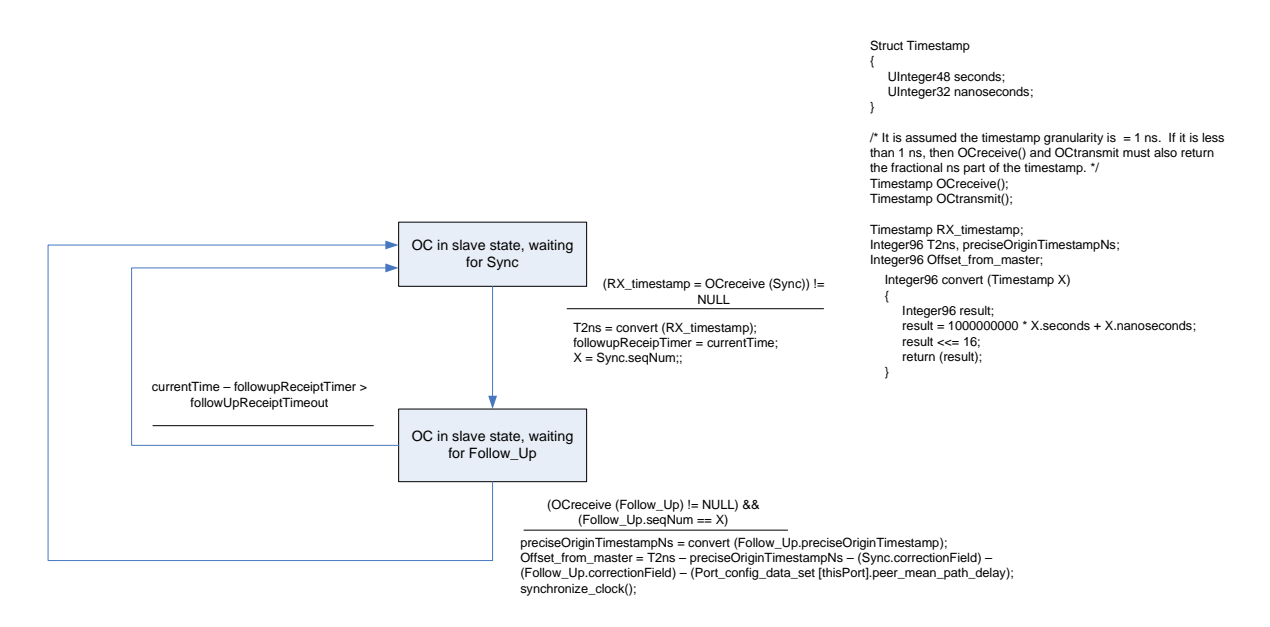

Figure 2-5. State machine, and corresponding C code, for receipt of Sync and Follow\_Up by an ordinary clock

### **2.6 Sending of Sync and Follow\_Up by an ordinary clock**

The state machine and C code for sending of Sync and Follow\_Up by an ordinary clock are shown in Figure 2-6.

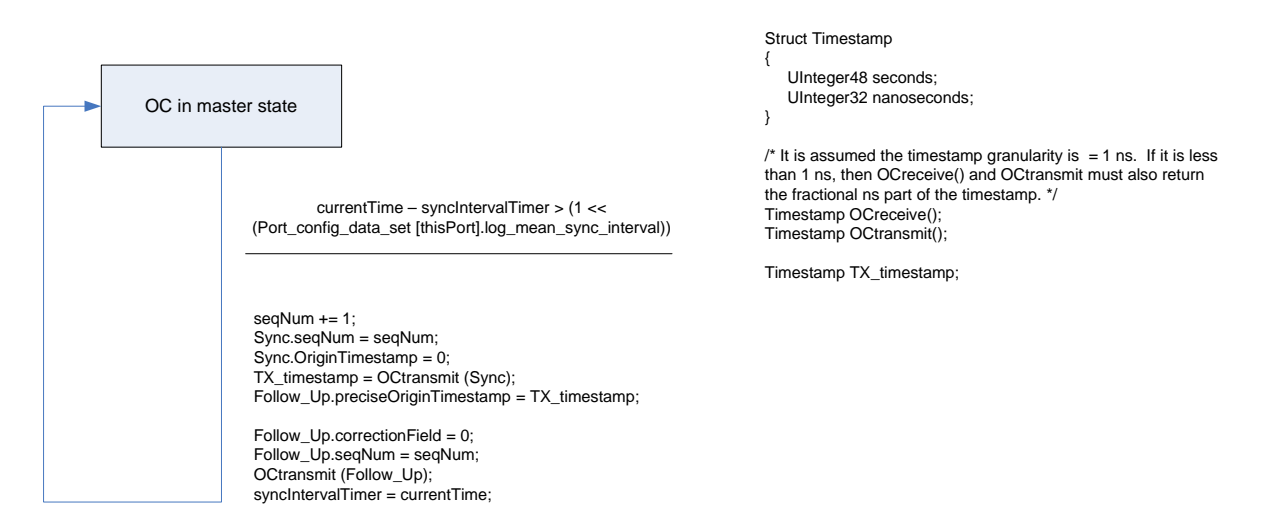

Figure 2-6. State machine, and corresponding C code, for sending of Sync and Follow\_Up by an ordinary clock

### **2.7 Simplified state machine for receiving and sending of Announce by an ordinary clock**

A simplified state machine for receiving and sending of Announce by an ordinary clock is shown in Figure 2-7.

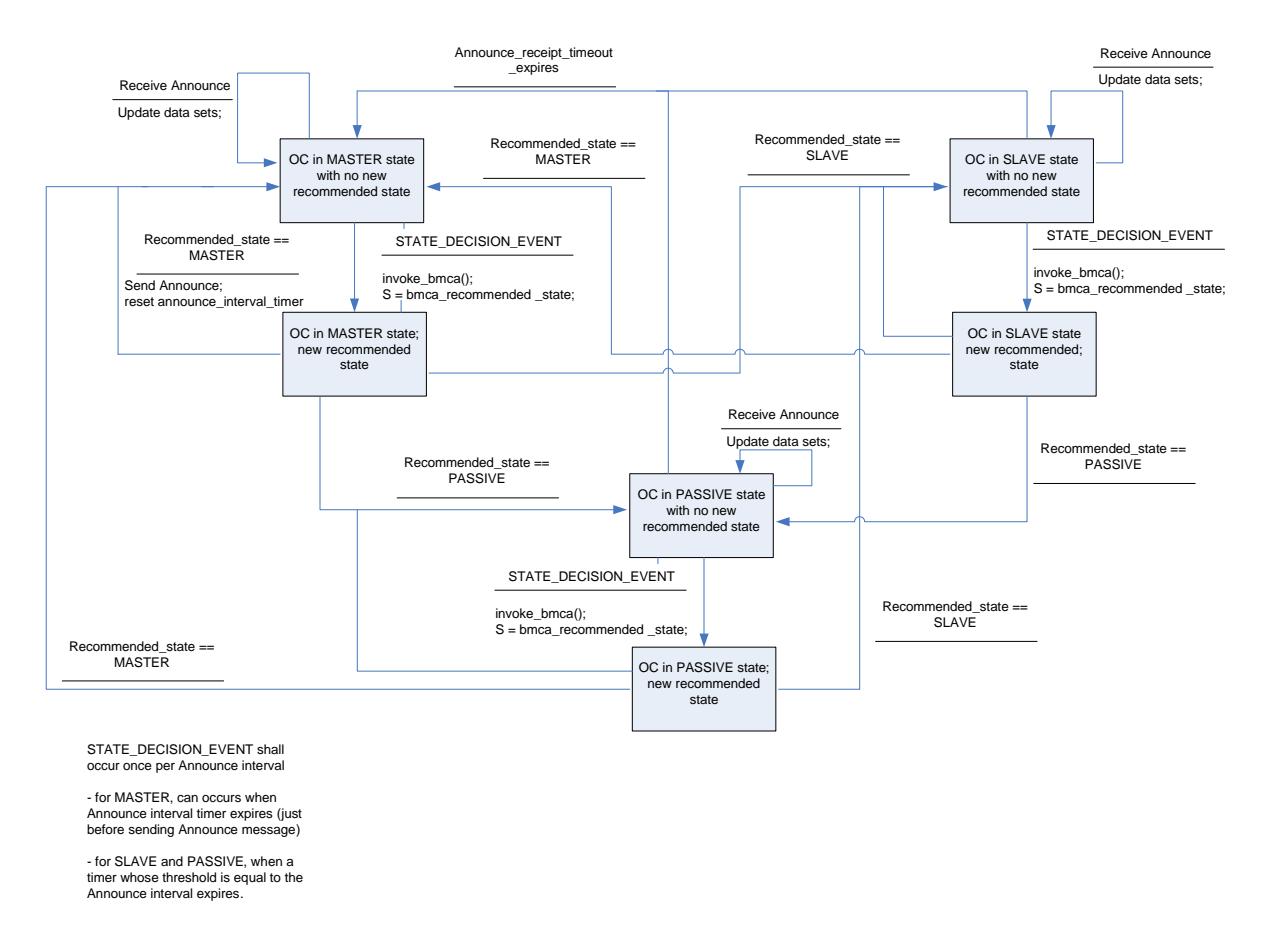

Figure 2-7. Simplified state machine for receiving and sending of Announce by an ordinary clock

### **3. Message formats**

The subsections below contain the details of those 1588 messages that are used in IEEE 802.1AS. The material here is copied from clauses 5 and 13 of [1], with modifications for recent agreements in the P1588 committee.

In the tables in the subsections below, the 'octets' column indicates the size of the field in octets. The 'offset' column indicates the offset of the first octet of the field from the start of the PTP defined fields of the message.

### **3.1 Data types**

### **3.1.1 Primitive data types specifications**

All non-primitive data types are derived from these primitive types. Signed integers are represented in two's complement form.

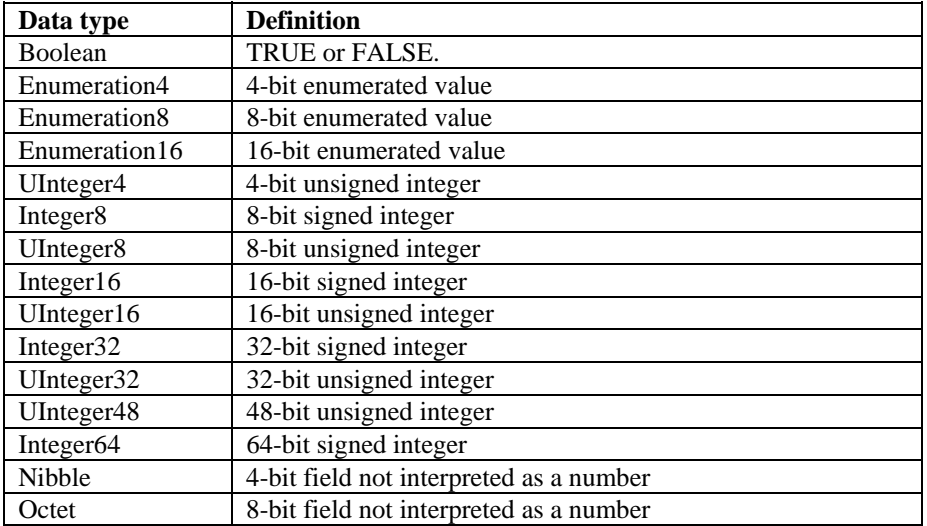

### **Table 1: Primitive PTP data types**

### **3.1.2 Derived data type specifications**

### **3.1.2.1 TimeInterval**

The TimeInterval type represents time intervals.

```
struct TimeInterval 
\left\{ \right.
```

```
 Integer64 scaledNanoseconds;
```
};

The scaledNanoseconds member is the time interval expressed in units of nanoseconds and multiplied by  $2^{+16}$ . Positive or negative time intervals outside the maximum range of this data type shall be encoded as the largest positive and negative values of the data type respectively.

For example: 2.5 ns is expressed as: (hex) 0x0000 0000 0002 8000

### **3.1.2.2 Timestamp**

The Timestamp type represents a positive time with respect to the epoch.

```
struct Timestamp
```
{

 UInteger48 seconds; UInteger32 nanoseconds;

};

The seconds member is the integer portion of the timestamp in units of seconds. The nanoseconds member is the fractional portion of the timestamp in units of nanoseconds. The nanoseconds member is always less than  $10^9$ .

For example:

```
+2.000000001 seconds is represented by seconds = 0x0000 0000 0002 and nanoseconds= 0x0000 0001
```
### **3.1.2.3 ClockIdentity**

The ClockIdentity type identifies a PTP clock.

typedef Octet[8] ClockIdentity;

### **3.1.2.4 PortIdentity**

The PortIdentity type identifies a PTP port.

struct PortIdentity ClockIdentity clockIdentity; UInteger16 portNumber;

}

{

### **3.1.2.5 ClockQuality**

The ClockQuality represents the quality of a clock.

```
struct ClockQuality
```

```
{
```
 UInteger8 clockClass; Enumeration8 clockAccuracy; Integer16 scaledLogVariance;

```
}
```
### **3.2 General message format requirements**

All messages shall have a header and a body. Reserved fields shall be transmitted with the all bits of the field 0 and ignored by the receiver. The data type of the field shall be the type indicated in brackets in the title of each clause.

The standard Ethernet header and FCS (18 bytes total) must be added to each of the messages of sections 3.4 through 3.9.

### **3.3 Header**

### **3.3.1 General header specifications**

The common header for all PTP messages shall be as specified in Table 2.

### **Table 2: Common message header**

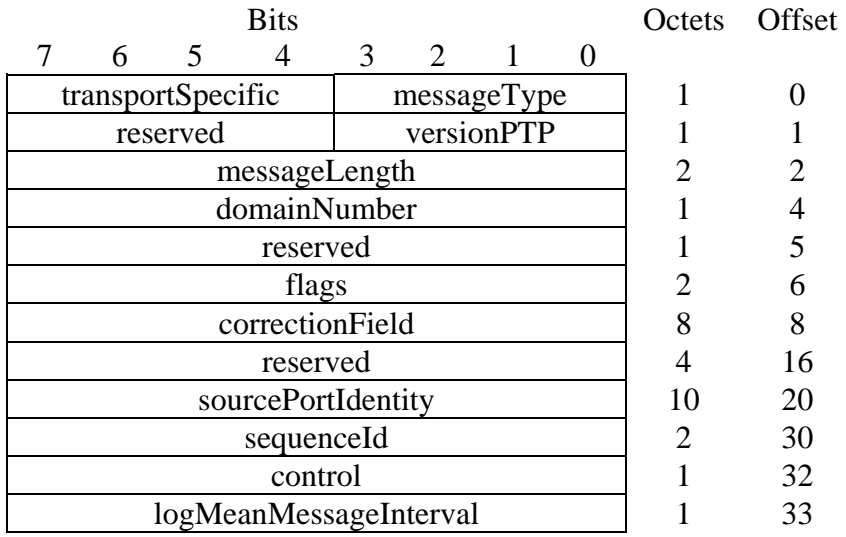

### **3.3.2 Header field specifications**

#### **transportSpecific (Nibble)**

The transportSpecific field may be used by a lower layer transport protocol and is defined by the mapping specification of that protocol in the respective annex of [1].

### **messageType (Enumeration4)**

The value shall indicate the type of the message as defined in Table 3.

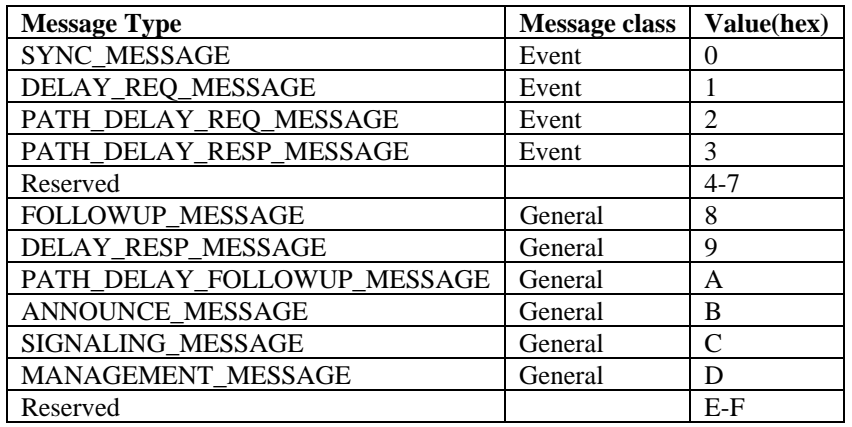

### **Table 3: Values of messageType field**

The Most Significant Bit of the message ID field divides this field in half between Event and General messages.

NOTE- The reserved nibble immediately following messageType is reserved for future expansion of the messageType field.

NOTE- The message types DELAY\_REQ\_MESSAGE, DELAY\_RESP\_MESSAGE, SIGNALING\_MESSAGE, and MANAGEMENT\_MESSAGE are not used in IEEE 802.1AS.

#### **versionPTP (UInteger4)**

The value of the versionPTP field shall be the value of the version\_number member of the port data set. For the current version of IEEE 802.1AS, this value is 2.

#### **messageLength (UInteger16)**

The value of the messageLength shall be the total number of octets that form the PTP message. The counted octets start with the first octet of the header and include and terminate with the last octet of the body of the message as defined in the subsections below.

#### **domainNumber (UInteger8)**

For ordinary of boundary clocks, the value shall be the value of the domain number member of the default data set of the originating ordinary or boundary clock. For IEEE 802.1AS, this value is 0.

#### **Flags (Octet[2])**

The value of the bits of the array shall be as defined in Table 4. For message types where the bit is not defined in Table 4, the values shall be FALSE.

The flags PTP\_profile\_Specific1 and PTP\_profile\_Specific2 are available for use by IEEE 802.1AS if needed.

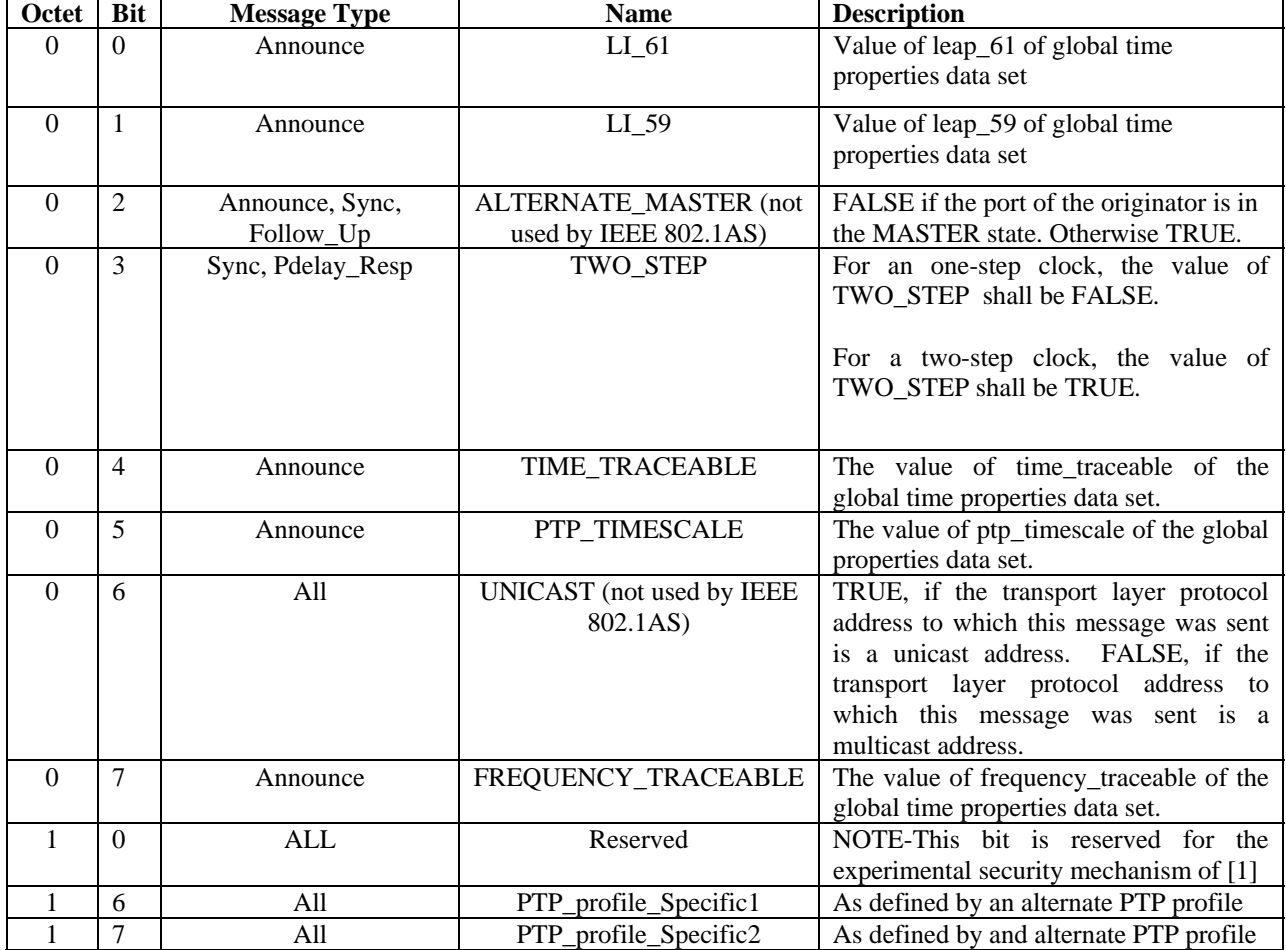

### **Table 4: Values of flags field**

All unused flags are reserved.

#### **correctionField (Integer64)**

The correctionField is the value of the correction measured in nanoseconds and multiplied by  $2^{16}$ . E.g. 2.5 ns is represented as 0x0000000000028000

A value of one in all bits, except the most significant, of the field, shall indicate that the correction is too big to be represented.

The value of the correctionField depends on the message type as described in Table 5.

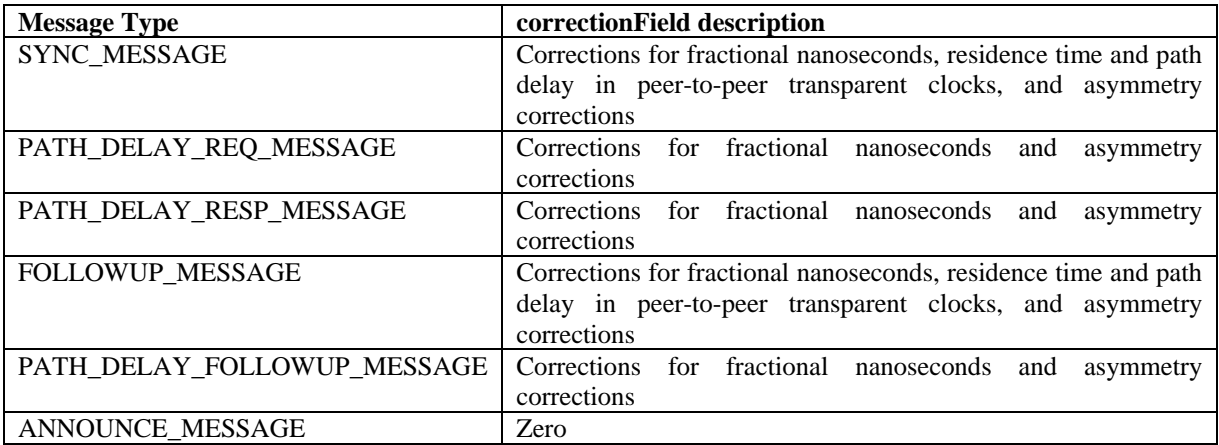

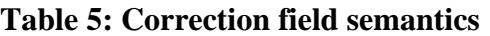

#### **sourcePortIdentity (PortIdentity)**

The value of the sourcePortIdentity field shall be the value of the port\_identity member of the port data set of the port that originated this message.

#### **sequenceId (UInteger16)**

For Sync, Pdelay\_Req, and Announce messages, the value of the sequenceId field shall be assigned by the originator of the message in conformance to subclause 7.3.7 of [1], i.e., a separate pool of sequence numbers shall be used for each of these message types, and the sequenceId of a message shall be one greater than the sequenceId of the previous message of the same type, subject to the constraints of rollover. The value of the sequenceId field of a Follow Up message shall be equal to the value of the sequenceId field of the corresponding Sync message. The value of the sequenceId field of a Pdelay\_Resp and of a Pdelay Resp\_Follow Up message shall be equal to the value of the sequenceId field of the corresponding Pdelay\_Req message.

#### **control (UInteger8)**

The value of control field depends on the message type defined in the messageType field, sub-clause 0, and shall have the value specified in Table 6. The use of this field by the receiver is deprecated. NOTE—This field is provided for compatibility with hardware designed based on version 1 of this standard. This field is not used by IEEE 802.1AS.

### **Table 6: control field enumeration**

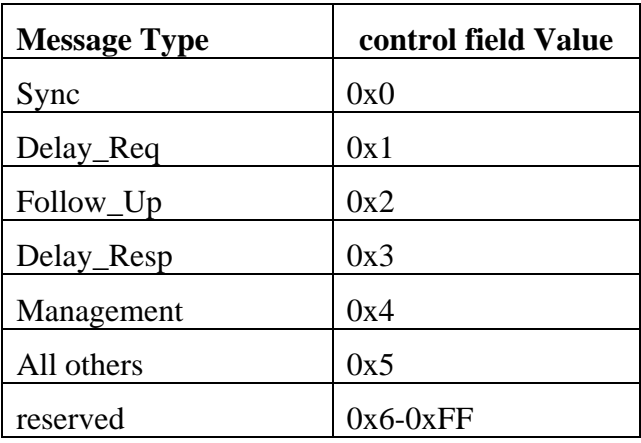

### **logMeanMessageInterval (Integer8)**

The value of the logMeanMessageInterval field is determined by the type of the message and shall be as defined in Table 7.

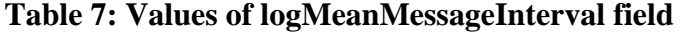

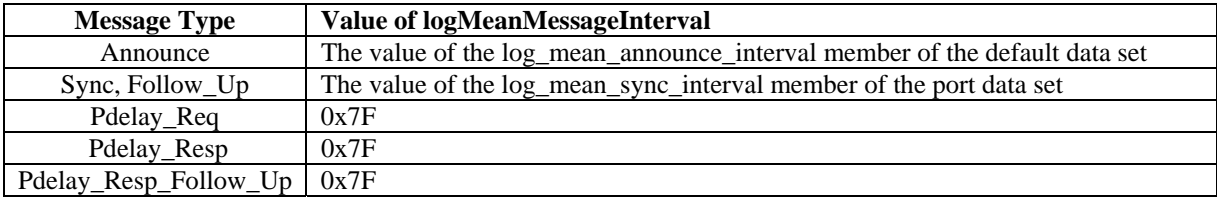

### **3.4 Announce message**

### **3.4.1 General Announce message specifications**

The fields of Announce messages shall be as specified in Table 8.

### **Table 8: Announce message fields**

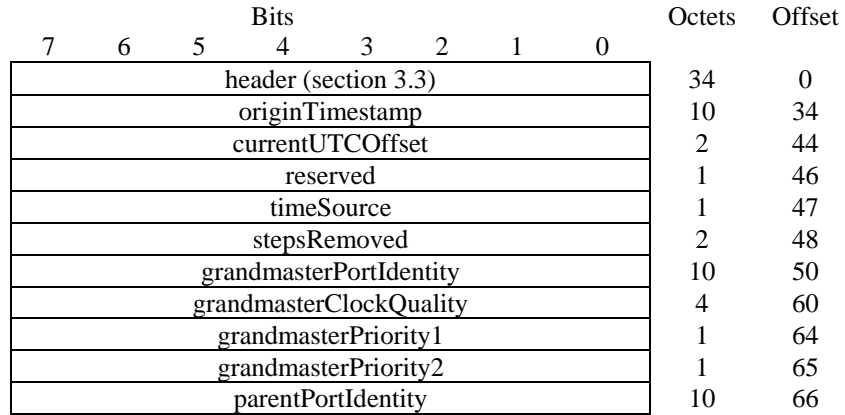

### **3.4.2 Announce message field specifications**

#### **originTimestamp (Timestamp)**

The value shall be an estimate of the local time of the originating clock when the Announce message was transmitted.

#### **currentUTCOffset (Integer16)**

The value shall be the value of the current\_utc\_offset member of the global properties data set.

#### **timeSource (Enumeration8)**

The value shall be the value of the time\_source member of the global properties data set.

#### **stepsRemoved (UInteger16)**

The value of the stepsRemoved field shall be the value of steps removed of the current data set of the clock issuing this message.

#### **grandmasterPortIdentity (PortIdentity)**

The value of the grandmasterPortIdentity field shall be the value of the grandmaster\_port\_identity member of the parent data set.

### **grandmasterClockQuality (ClockQuality)**

The value of the grandmasterClockQuality field shall be the value of the grandmaster\_clock\_quality member of the parent data set.

#### **grandmasterPriority1 (UInteger8)**

The value of the grandmasterPriority1 field shall be the value of the grandmaster\_priority1 member of the parent data set.

#### **grandmasterPriority2 (UInteger8)**

The value of the grandmasterPriority2 field shall be the value of the grandmaster\_priority2 member of the parent data set.

### **parentPortIdentity (PortIdentity)**

The value of the parentPortIdentity field shall be the value of the parent\_port\_identity member of the parent data set.

### **3.5 Sync message**

### **3.5.1 General Sync message specifications**

The fields of Sync and Delay\_Req messages shall be as specified in Table 9.

### **Table 9: Sync and Delay\_Req message fields**

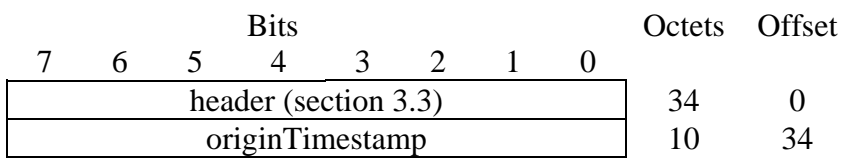

### **originTimestamp (Timestamp)**

The value of the originTimestamp field shall be an estimate of the correct time. For IEEE 802.1AS, zero is an acceptable estimate of the correct time.

### **3.6 Follow\_Up message**

### **3.6.1 General Follow\_Up message specifications**

The fields of Follow\_Up message shall be as specified in Table 10.

### **Table 10: Follow\_Up message fields**

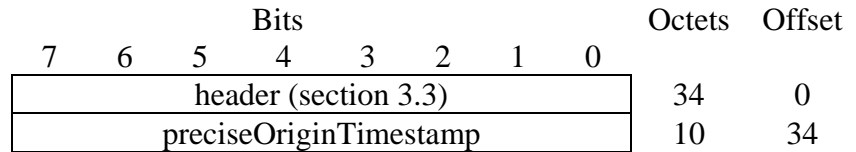

#### **preciseOriginTimestamp (Timestamp)**

The value of the preciseOriginTimestamp shall be the value of the timestamp for transmission of the associated Sync message, truncated to the next lowest nanosecond (i.e., excluding any fractional nanoseconds)

### **3.7 Pdelay\_Req message**

### **3.7.1 General Pdelay\_Req message specifications**

The fields of the Pdelay\_Req message shall be as specified in Table 11.

### **Table 11: Pdelay\_Req message fields**

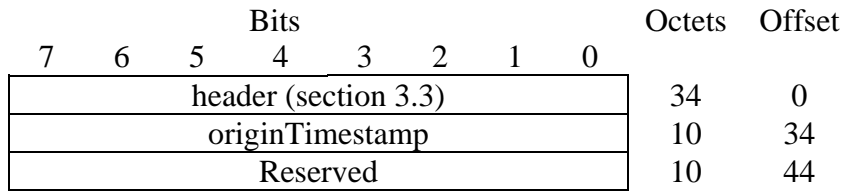

### **originTimestamp (Timestamp)**

The value of the originTimestamp shall be 0.

### **3.8 Pdelay\_Resp message**

### **3.8.1 General Pdelay\_Resp message specifications**

The fields of the Pdelay\_Resp message shall be as specified in Table 12.

### **Table 12: Pdelay\_Resp message fields**

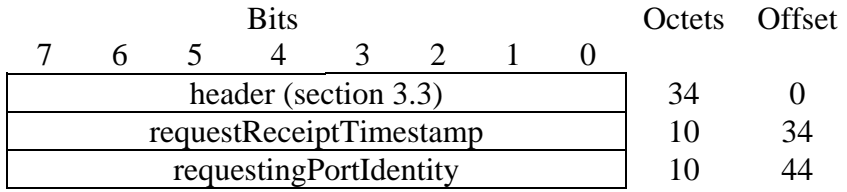

#### **requestReceiptTimestamp (Timestamp)**

The value of the requestReceiptTimestamp shall be 0.

### **requestingPortIdentity (PortIdentity)**

The value of the requestingPortIdentity shall be the value of the sourcePortIdentity of the corresponding Pdelay\_Req message.

### **3.9 Pdelay\_Resp\_Follow\_Up message**

### **3.9.1 General Pdelay\_Resp\_Follow\_Up message specifications**

The fields of the Pdelay\_Resp\_Follow\_Up message shall be as specified in Table 13.

### **Table 13: Pdelay\_Resp\_Follow\_Up message fields**

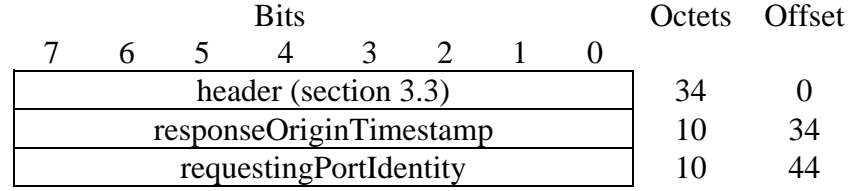

### **responseOriginTimestamp (Timestamp)**

The value of the responseOriginTimestamp shall be 0.

### **requestingPortIdentity (PortIdentity)**

The value of the requestingPortIdentity shall be the value of the sourcePortIdentity of the corresponding Pdelay\_Req message.

# **5. References**

- [1] IEEE 1588TM/D1-C 4 March 2007 Draft Standard for a Precision Clock Synchronization Protocol for Networked Measurement and Control Systems, IEEE, March 4, 2007.
- [2] IEEE P802.1AS/D0.6, IEEE Standard for Local and Metropolitan Area Networks Timing and Synchronization for Time-Sensitive Applications in Bridged Local Area Networks, IEEE, January 22, 2007.